**Goodness-Of-Fit Tests Student Activity** 

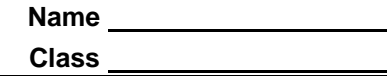

A **goodness of fit test** tests the hypothesis that observed frequencies in different categories fit a theoretical distribution. The test statistic is  $\chi^2$  .

$$
\chi^2 = \sum \frac{\left(O - E\right)^2}{E}
$$

*O*: observed frequency of an outcome

*E*: expected frequency of an outcome

*k*: number of different categories *n*: total number of trials *p*: probability for a category degrees of freedom: *k* – 1

## **Problem 1 – The Test Statistic**

Press **WINDOW** and set the values equal to the following.

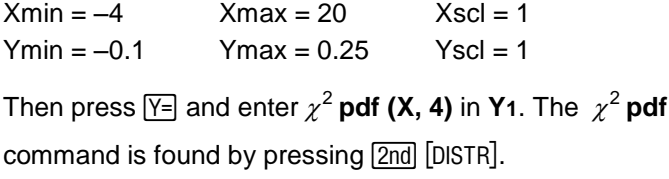

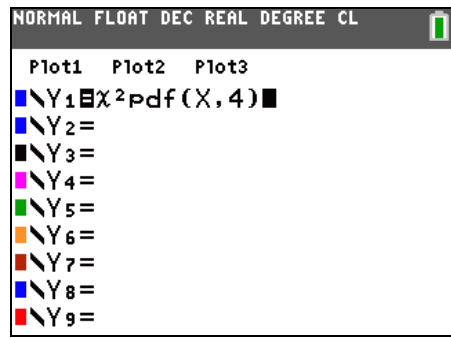

Press  $\overline{\text{ENTER}}$ . This is the chi-square distribution with 4 degrees of freedom. Study the formula for  $\chi^2$ to answer the following.

- **1.** What would a large  $\chi^2$  value indicate? Why?
- **2.** What would a small  $\chi^2$  value indicate? Why?
- **3.** Would a goodness-of-fit test be left-, right-, or two-tailed? Why?

## **Problem 2 – Same Proportions Throughout**

Number of bus delays in a city in one week:

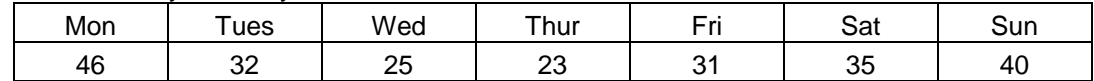

Test the claim that the bus delays occur in equal proportion on each of the seven days at the 0.05 significance level.

**4.** Write the null and alternative hypotheses.

- **5.** Find *n*, the total number of trials (the sum of the delays).
- **6.** What is *p*, the probability of a delay on any given day, assuming the null hypothesis is correct?
- **7.** Find *E*, the expected number of delays on a given day, if they occur in equal proportion, given that  $E = np$ . Round to three decimal places.

Now that you know *E* for each day (found in Question 7), and *O* for each day (in the chart), you will find the value of the test statistic,  $\chi^2$ .

Press **STAT ENTER**. Enter the observed frequencies in L<sub>1</sub>. Enter the expected frequency for each day in **L2**.

Move the cursor to the top of the third column (over the title of **L3**) and type the expression for chi-square using **L1** for *O* and **L2** for *E*.

Press **ENTER**. The seven individual quotients are shown in the list.

Exit out of the List Editor by pressing [2nd] [QUIT].

Press [2nd] [LIST]. Move to the MATH menu and choose sum(.

Enter L<sub>3</sub>, then press **ENTER**. The value shown is the chi-square test statistic.

- **8.** What is the value of the chi-square test statistic?
- **9.** Use a Chi-Square distribution chart to find the critical value for this test.

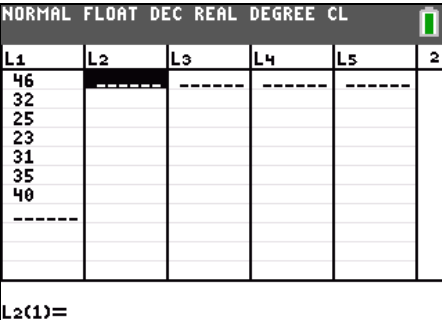

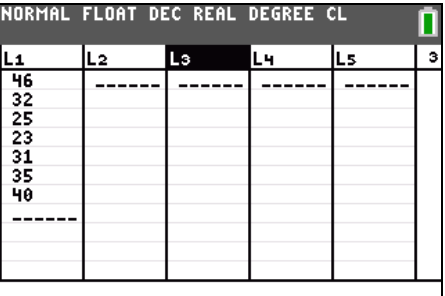

.∍ =(L1-L2)<sup>2</sup>/L2

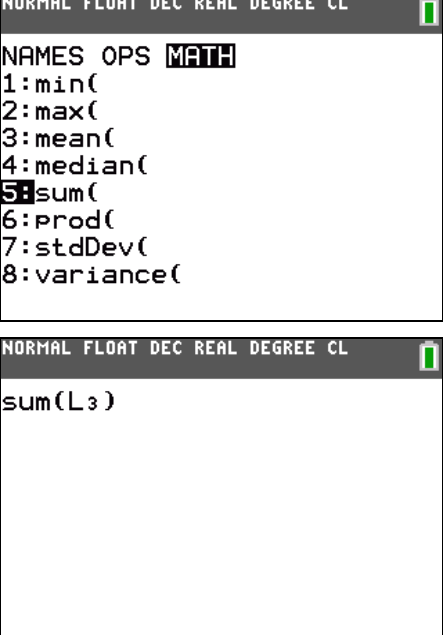

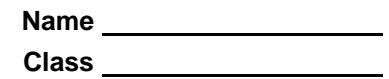

**10.** Do you reject or fail to reject the null hypothesis? Why?

Press  $\boxed{\mathsf{Y}^{\mathsf{I}}}\$  and clear the entry for Y1.

The P-value can be found by using the Shade $\chi^2$  command. It is located in the **DRAW** menu which is accessed by pressing [DISTR]. The format is *lower bound, upper bound, number of degrees of freedom*. Use 1E99 for positive infinity. (<sup>E</sup> is entered by pressing  $\boxed{2nd}$   $[EE]$ .)

**11.** What is the area to the right of the test statistic?

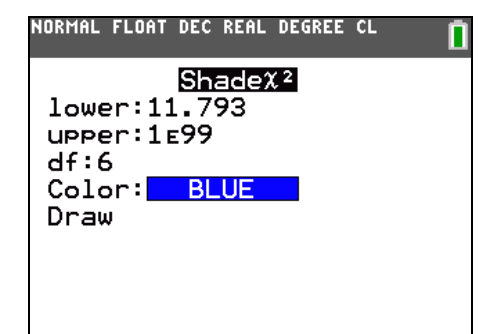

**12.** What is the *P*-value?

**13.** Explain how this value confirms your decision to reject or fail to reject the hypothesis.

To check your work, press **STAT**, choose TESTS, and scroll down to  $\chi^2$  GOF-Test. Keep the default of L<sub>1</sub> for the Observed and **L2** for the Expected. Update **df**, the number of degrees of freedom to 6. Press **ENTER** when the cursor is on **Calculate**.

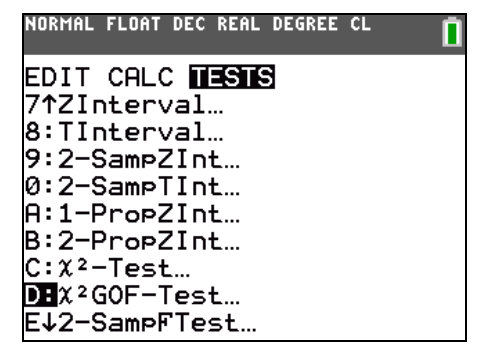

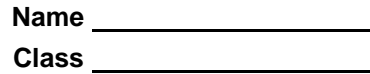

## **Problem 3 – Different Proportions Throughout**

Test if the observed values fit the claimed percents at the 0.05 significance level.

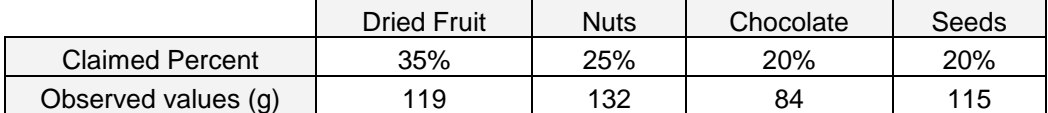

- **14.** Write the null and alternative hypotheses.
- **15.** What is *n*, the sum of the observed values?
- **16.** Use the answer to Question 15 and the percents in the chart to find the expected values.
- **17.** Enter the observed values in **L1** and the expected values in **L2**. Create **L3** by writing the formula at the top of **L3** and using the sum command. What is the test statistic?
- **18.** Use your chart to find the critical value for this test.
- **19.** Do you reject or fail to reject the null hypothesis? Why?
- **20.** Use the Shade $\chi^2$  command to find the *P*-value.

Check your work by using the  $\chi^2$  **GOF-Test**.